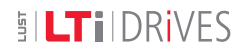

# MASTERCONTROL MC6000, AH4

12-Bit-Analogausgang

**EN** 12-Bit Analog Output

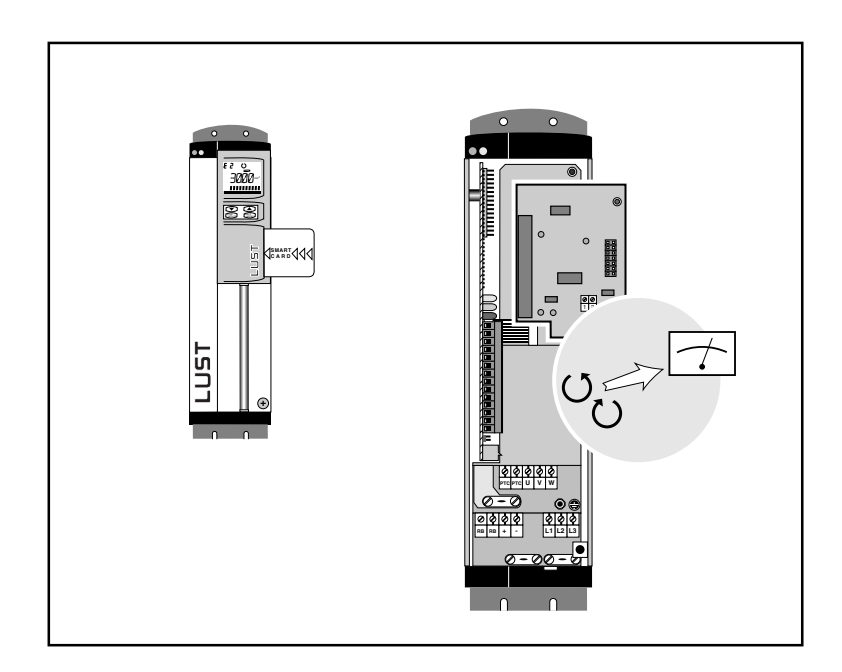

Ausführungsbeschreibung Type description

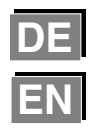

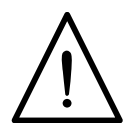

### **Achtung!**

Diese Beschreibung ersetzt nicht die Betriebsanleitung MC6000. Bei der Inbetriebnahme und anderen Arbeiten am Servoregler sind unbedingt die Angaben und insbesondere die Sicherheitshinweise der Betriebsanleitung zu beachten.

## **Allgemeines**

Die Servoregler der Baureihe MC6000 können mit der Steckkarte 12-Bit-Analogausgang (Ausführungscode AH4) ausgerüstet werden. Die Steckkarte ermöglicht die Ausgabe von aktuellen Istwerten, wie z. B. Ausgangsstrom, Drehzahl, Drehmoment und Position.

Die Auflösung beträgt 12 Bit bei einem Spannnungsbereich von - 10 bis + 10 V. Das analoge Ausgangssignal kann durch ein Filter 1. Ordnung geglättet werden.

**Achtung:** Während der Initialisierung (bei Netz-Ein) liefert der Ausgang keine gültigen Werte!

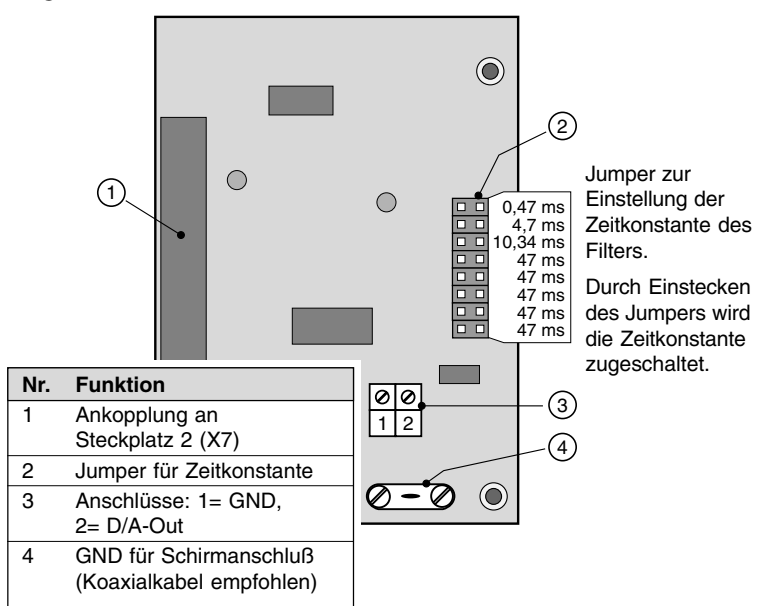

## **Lageplan**

## **Technische Daten**

- 1-Kanal-Digital/Analog-Wandler
- Auflösung: 12 Bit
- Genauigkeit:  $\pm 0.4$  % bzw.  $\pm 40$  mV
- Spannungsbereich der Ausgangsspannung: 10 ... + 10 V
- Strombelastbarkeit: max. 5 mA, kurzschlußfest
- Tiefpaßfilter 1. Ordnung, Zeitkonstante 0 ... 250,51 ms
- Refresh-Zykluszeit: 1 ms

## **Funktionsbeschreibung**

Der Analogausgang wird mit den gleichen Parametern wie der Ausgang OS00 parametriert: FOA0, OA0MN und OA0MX im Sachgebiet \_CONF. Der Parameter FOA0 wählt den Istwert aus, den der Ausgang ausgeben soll. Der Parameter OA0MN legt die untere Grenze (- 10 V) und OA0MX die obere Grenze (+ 10 V) des auszugebenden Wertebereichs fest.

### **Änderung der Standardfunktion!**

Beachten Sie, daß der Standardausgang OS00 (Steuerklemmen X5) nicht als PWM-Ausgang benutzt werden kann, sondern nur als Ausgang mit digitaler Funktion (mit Funktionsselektor FOS00).

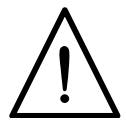

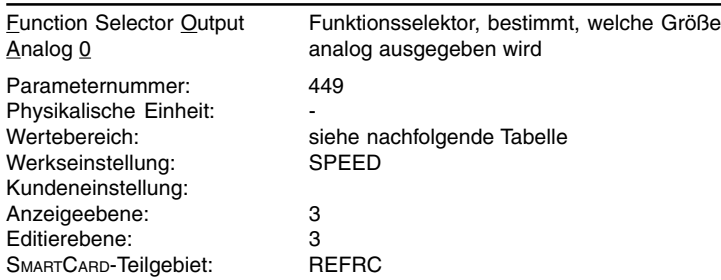

## **FOA0** (Sachgebiet \_CONF)

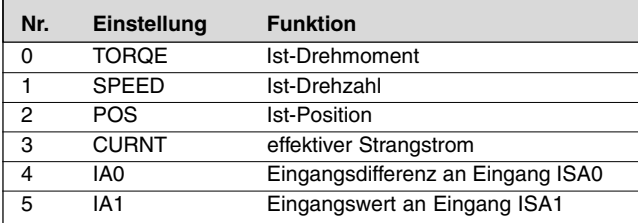

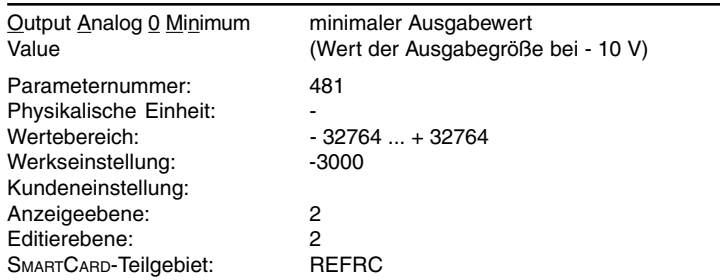

## **OA0MN** (Sachgebiet \_OPT1)

### **OA0MX** (Sachgebiet \_OPT1)

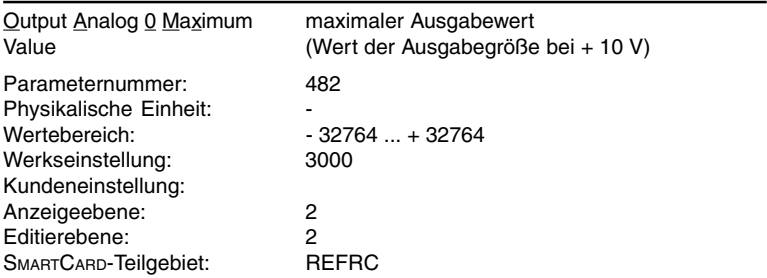

## **Beispiel**

Parameter FODA0 = SPEED (Drehzahl), OA0MN = - 3000 und OA0MX  $= +3000$ : Dann entsprechen - 10 V einer Drehzahl von - 3000 min<sup>-1</sup> und  $+$  10 V einer Drehzahl von  $+$  3000 min<sup>-1</sup>.

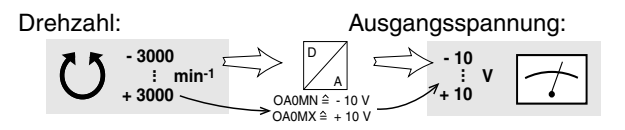

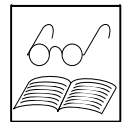

#### **Hinweis:**

Die Fenstergrenzen OA0MN und OA0MX müssen nicht symmetrisch zu Null gewählt werden und auch nicht den gesamten möglichen Eingangsbereich abdecken (Zoomen). Jedoch ist zu berücksichtigen, daß bei unsymmetrischen Fenstergrenzen eine Ausgangsspannung von 0 V nicht einem Eingangswert von Null entspricht und Werte außerhalb der Fenstergrenzen auf - 10 V bzw. + 10 V begrenzt werden.

## **Empfehlungen für die Einstellung**

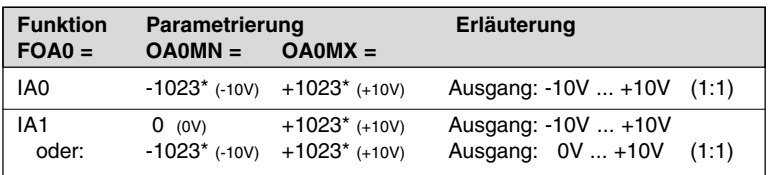

\* Werte ergeben sich aus der A/D-Umwandlung des analogen Eingangs.

Werte in Klammern, z.B. (+10V), geben die entsprechende Spannung am Eingang an.

#### ○○○○○○○○○○○○○○○

Type description

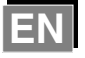

## 12-Bit Analog Output (AH4) for MASTERCONTROL MC6000

### **Attention!**

This description does not replace the Instruction Manual MC6000. When putting into initial operation and in the case of other work on the servocontroller, information and in particular the safety precautions detailed in the Instruction Manual must in all cases be observed.

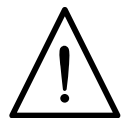

## **General**

The MC6000 series servocontroller may be equipped with the 12-bit analog output plug-in card (type code AH4). This plug-in card allows to output the actual values, such as current, speed, torque and position.

Resolution is 12 bit in a - 10 to + 10 V voltage area. The channel 0 analog output signal may be smoothed by a 1st order filter.

**Attention:** During initialization (at power on) the output does not generate any usable values!

### **Location plan**

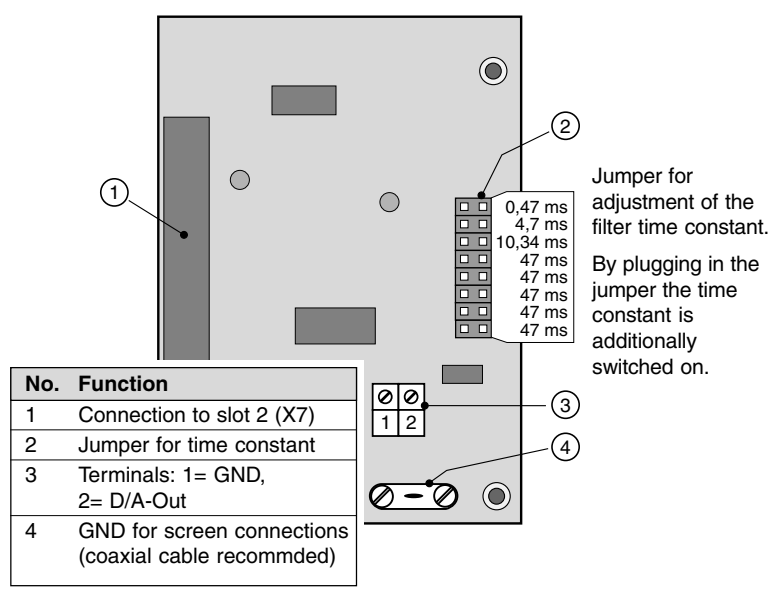

## **Technical data**

- Resolution: 12 bit
- Accuracy:  $\pm 0.4$  % or  $\pm 40$  mV
- Output voltage:  $-10$  ...  $+10$  V
- Current load: max. 5 mA, short circuit protected
- low-pass filter, 1st order, time constant 0 ... 250,51 ms
- Refresh cycle time: 1 ms

## **Function description**

The parameters FOA0, OA0MN and OA0MX in subject area \_CONF are used for the 12-Bit analog output (same as for standard output OS00). Parameter FOA0 determines the function of the output.

The desired value range (window) is established for the minimum and maximum values using the parameters. In this way it is possible to use the entire output voltage range from - 10 V to  $+$  10 V.

### **Standard function is changed!**

Please note, that the standard output OS00 (on control terminals X5) can not be used as an PWM output, but only as an output with digital function (with function selector FOS00).

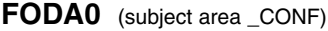

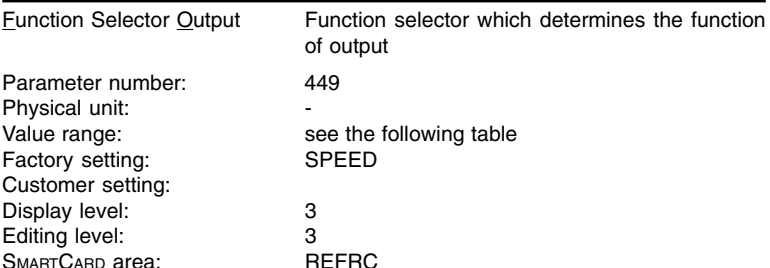

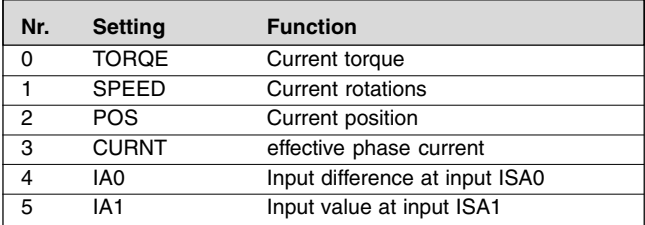

### **OA0MN** (subject area CONF)

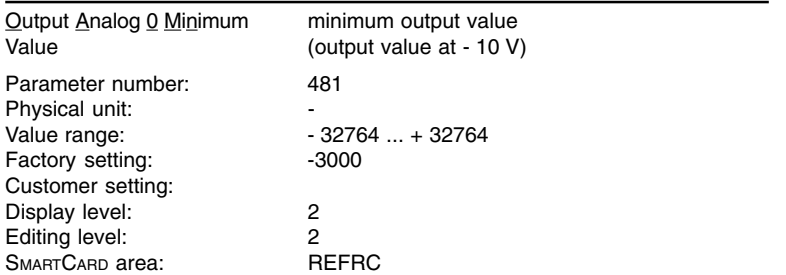

## **OA0MX** (subject area \_CONF)

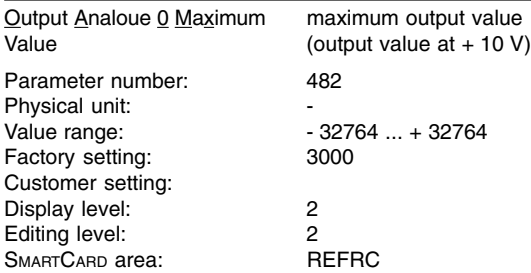

## **Example**

Parameter FODA0 = SPEED, DA0MN =  $-3000$  and DA0MX =  $+3000$ : Then - 10 V corresponds to - 3000 min<sup>-1</sup> and + 10 V to  $+3000$  min<sup>-1</sup>. Speed: Cutput voltage:

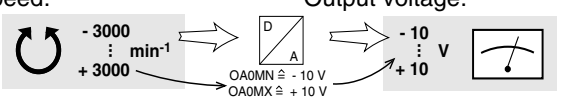

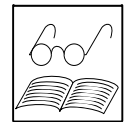

### **Note:**

The window limits OA0MN and OA0MX do not have to be selected symmetrically to zero and also do not have to cover the entire input range (zooming). However, in the case of non-symmetrical window limits it should be observed that an output voltage of 0 V does not correspond to an input value of zero and that values outside the window limits are limited to - 10 V or  $+$  10 V.

## **Setting recommendations**

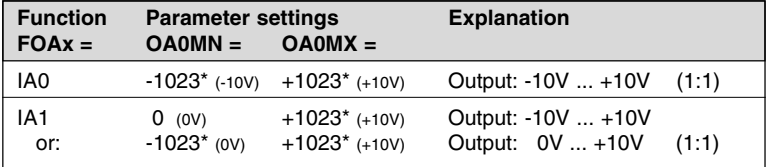

\* These values result of the A/D-conversion of the analog inputs.

Values in brackets, eg. (+10V), show the corresponding input voltage.

Technische Änderungen vorbehalten We reserve the right to make technical changes Id.-Nr.: 0792.04B.1-01 **DE** / **EN** 01/08

LTi DRiVES GmbH ∗ Gewerbestr. 5-9 ∗ D-35633 Lahnau ∗ Germany ∗ Tel. +49 (0) 64 41 / 9 66 -0 ∗ Fax +49 (0) 64 41 / 9 66-137